### Intel® oneAPI Math Kernel **Library**

James Inkster, Varshan Nagarajan, Jordan Sie

### Agenda

- Introduction
- **•** Linear Algebra
- **Sparse Linear Algebra Functions**
- Fast Fourier (FFT)
- Random Number Generators (RNG)
- Data Fitting
- Vector Math
- Summary Statistics
- Code Samples
- Conclusion

#### Introduction

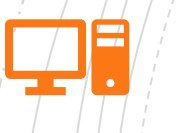

The fastest and most widely used math library for all intel based systems.

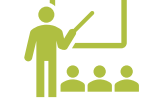

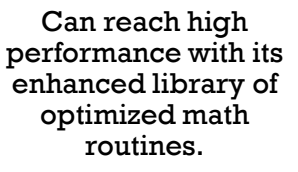

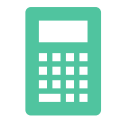

It allows for faster math processing times, increased performance and shorter development times.

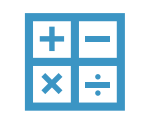

Linear Algebra, Sparse Linear Algebra, Data Fitting, Fast Fourier Transformations, Random Number Generation, Summary Statistics and Vector Math.

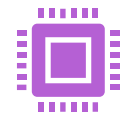

These features will allow you to optimize applications for all current and future intel CPUs and GPUs.

# Linear Algebra

Intel's oneAPI MKL library features the ability to speed up linear algebra computations.

- **E** Level 1: Vector-vector Operations
- Level 2: Matrix-vector Operations
- Level 3: Matrix-matrix Operations

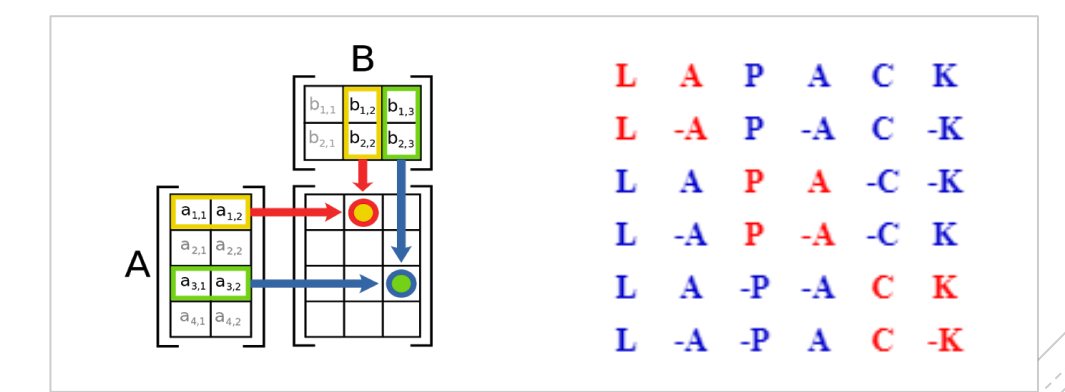

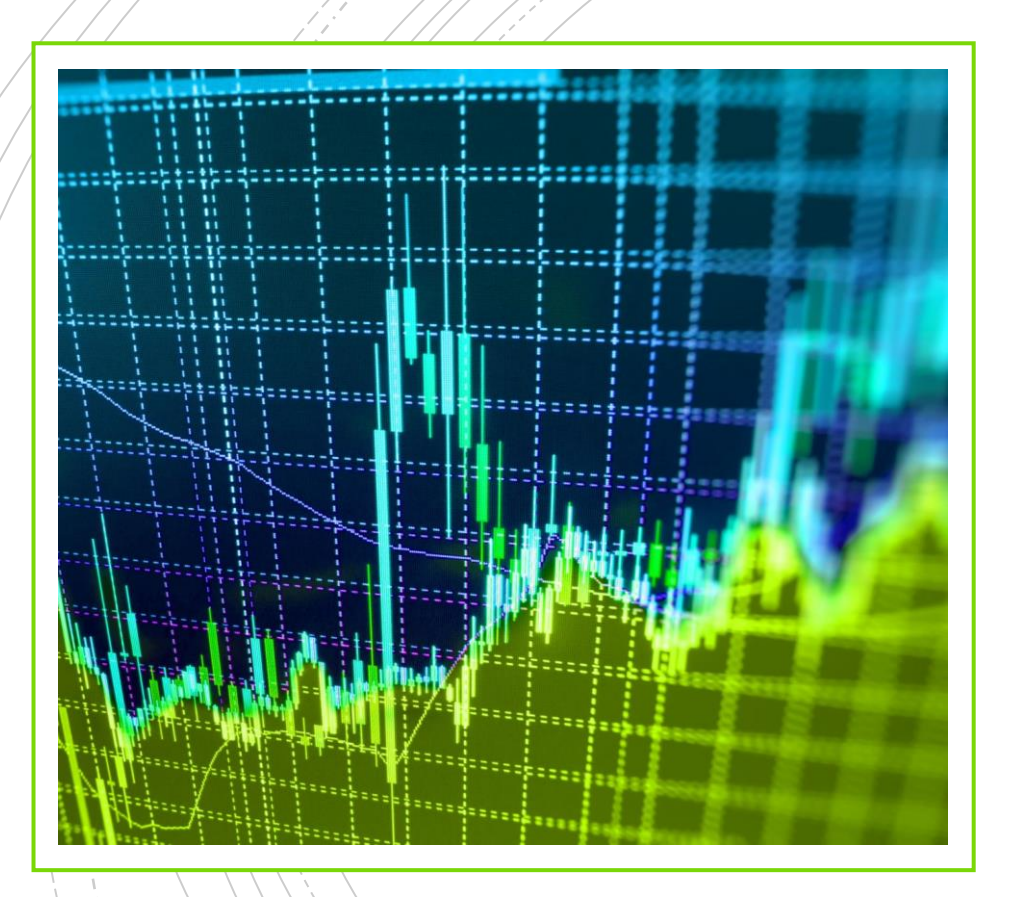

#### Sparse Linear Algebra **Functions**

Able to perform low-level inspector-executor routines on sparse matrices.

- Multiply sparse matrix with dense vector
- **EXECUTE:** Multiply sparse matrix with dense matrix
- Solve linear systems with triangular sparse matrices
- **•** Solve linear systems with general sparse matrices

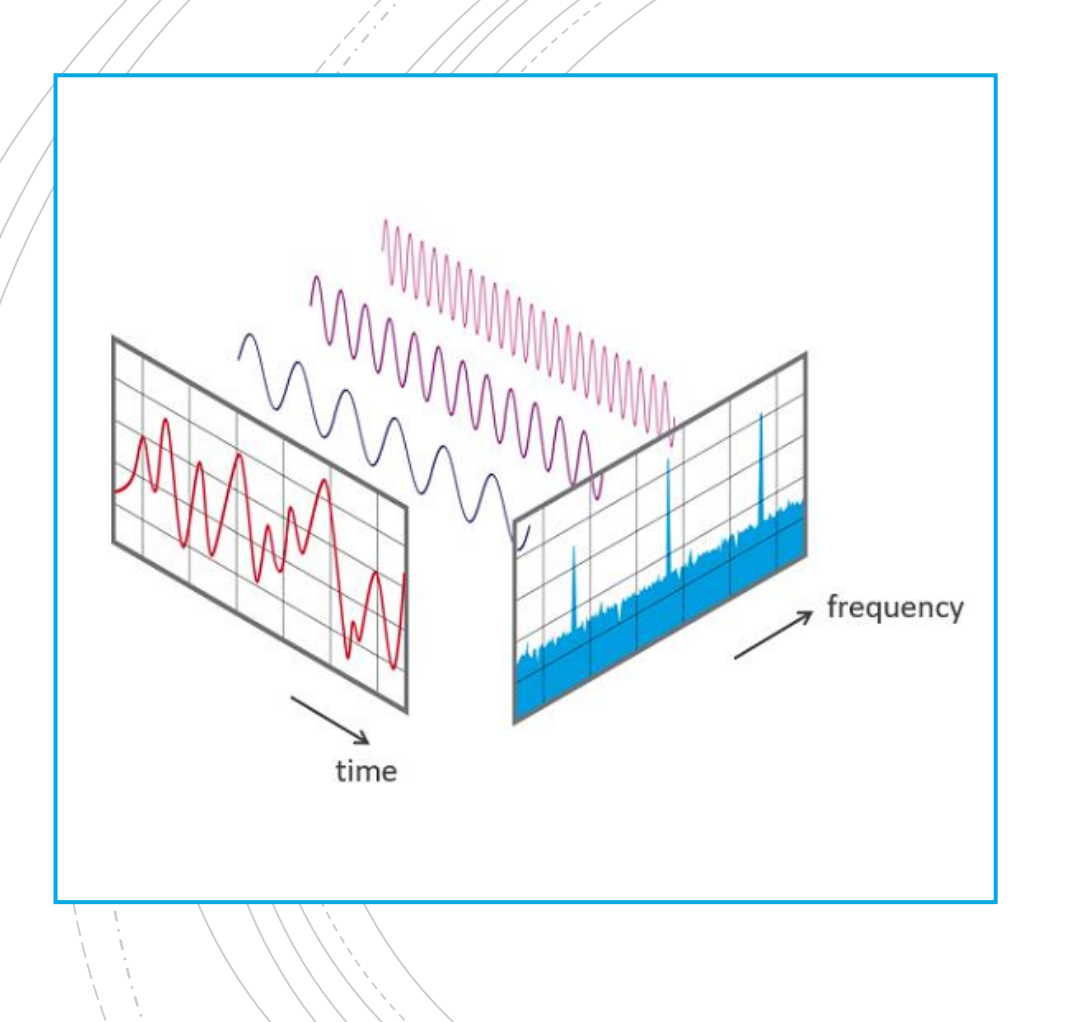

#### Fast Fourier Transforms

- **Enabling technology today such as** most digital communications, audio compression, image compression, satellite tv, FFT is at the heart of it.
- A **fast Fourier** transform (**FFT**) is an algorithm that computes the **discrete Fourier transform** (**DFT**) of a sequence, or its inverse (**IDFT**)

# Random Number **Generators**

- **•** Provides routines that use pseudorandom, quasirandom, and non-deterministic generators.
- developed using the calls to the highly optimized Basic Random Number Generators (BRNGs)
- Many BRNGs differ in speeds and properties

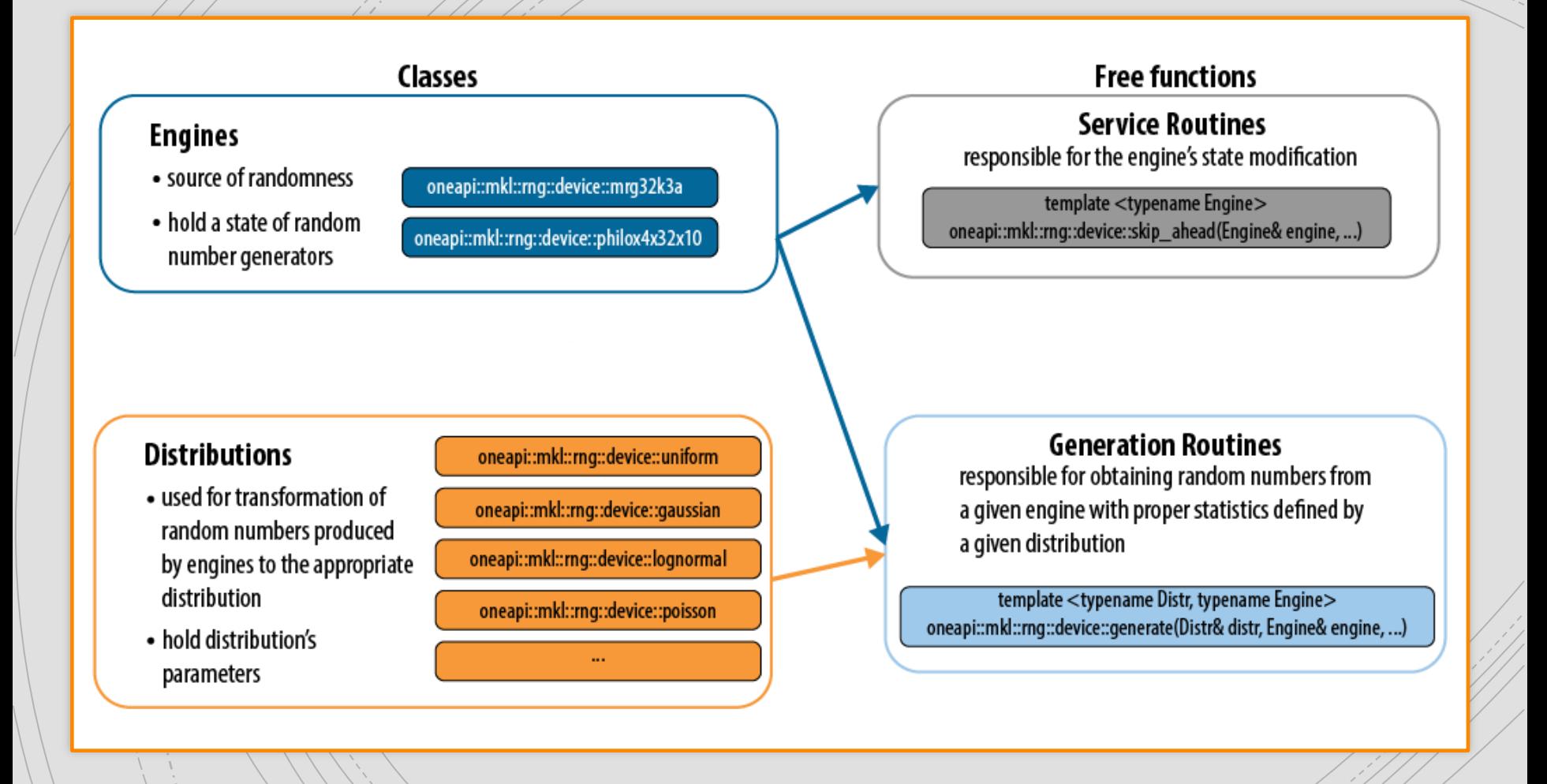

## Data Fitting

Provides capabilities that you can use to approximate functions, derivatives, integrals, and perform cell search operations

- Create a task or multiple tasks.
- Modify the task parameters.
- Perform a Data Fitting computation.
- Destroy the task or tasks.

#### Data Fitting

■ [Task Creation and Initialization Routines](https://software.intel.com/content/www/us/en/develop/documentation/onemkl-developer-reference-c/top/data-fitting-functions/data-fitting-task-creation-and-initialization-routines.html#data-fitting-task-creation-and-initialization-routines) routines that create a new Data Fitting task descriptor

- **[Task Configuration Routines](https://software.intel.com/content/www/us/en/develop/documentation/onemkl-developer-reference-c/top/data-fitting-functions/task-configuration-routines.html#task-configuration-routines) routines that set,** modify, or query parameters in an existing Data Fitting task
- [Computational Routines](https://software.intel.com/content/www/us/en/develop/documentation/onemkl-developer-reference-c/top/data-fitting-functions/data-fitting-computational-routines.html#data-fitting-computational-routines) routines that perform Data Fitting computations
- **[Task Destructors](https://software.intel.com/content/www/us/en/develop/documentation/onemkl-developer-reference-c/top/data-fitting-functions/data-fitting-task-destructors.html#data-fitting-task-destructors) routines that delete tasks** and deallocate resources

#### Summary Statistics

Compute estimates for single, double and multi-dimensional datasets.

**•** For example, such parameters may be precision, dimensions of user data, the matrix of the observations, or shapes of data arrays.

- Detect outliers in datasets
- **EXECUTE:** Support missing values in datasets
- Parameterize correlation matrices
- Compute quantiles for streaming data

## Vector Math

There are two main set of functions for the Vector Math library that the intel MKL uses they are

**VM Mathematical Functions** 

Which allows for it to compute values of mathematical functions e.g. sine, cosine, exponential, or logarithm on vectors that are stored in contiguous memory.

VM Service Functions are used for showing when catching errors made in the calculations or accuracy. Such as catching error codes or error messages from improper calculations.

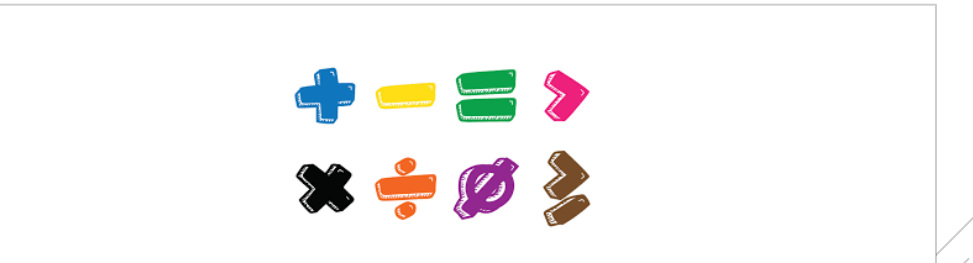

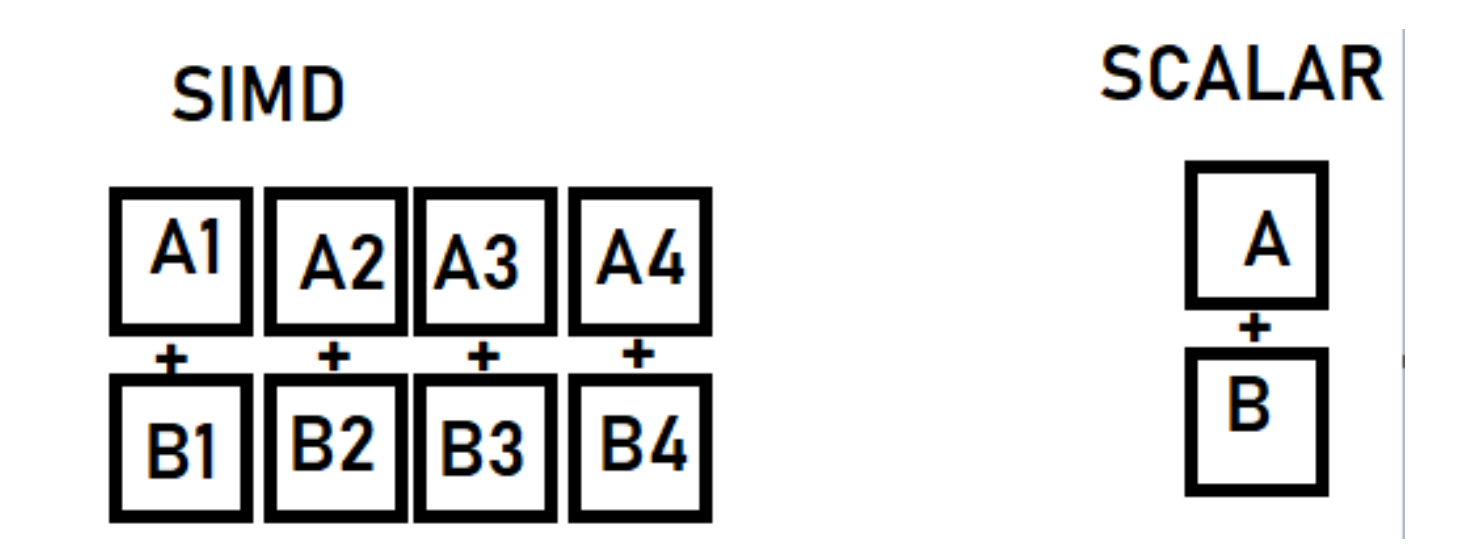

Example Vector Math

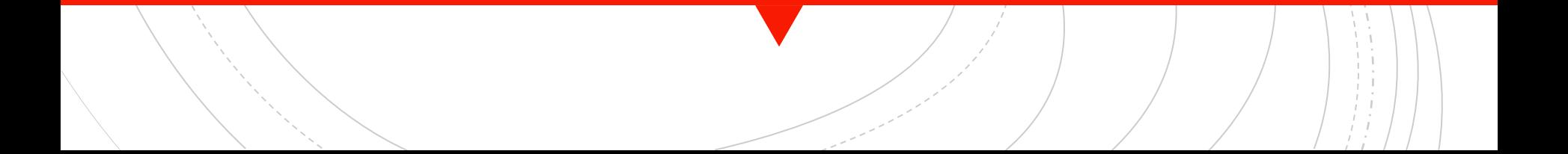

### Code Examples - Vector Add, Mat Mul

### **Conclusion**

- Available from the oneAPI base toolkit
- Supports programming languages like C, C++, C#, DPC++ and Fortran
- **These features will help any financial, science or** engineering applications run at an optimized level.
- Constantly updated on the Intel oneAPI website with lots of examples and tutorials available on their github.
- Ouestions?